# Politechnika Krakowska im. Tadeusza Kościuszki

# Karta przedmiotu

obowiązuje studentów rozpoczynających studia w roku akademickim 2022/2023

Wydział Inżynierii Środowiska i Energetyki

Kierunek studiów: Geoinformatyka Profil: Ogólnoakademicki Profil: Ogólnoakademicki

Forma sudiów: stacjonarne **Kod kierunku: 12** Kod kierunku: 12

Stopień studiów: I

Specjalności: bez specjalności

### 1 Informacje o przedmiocie

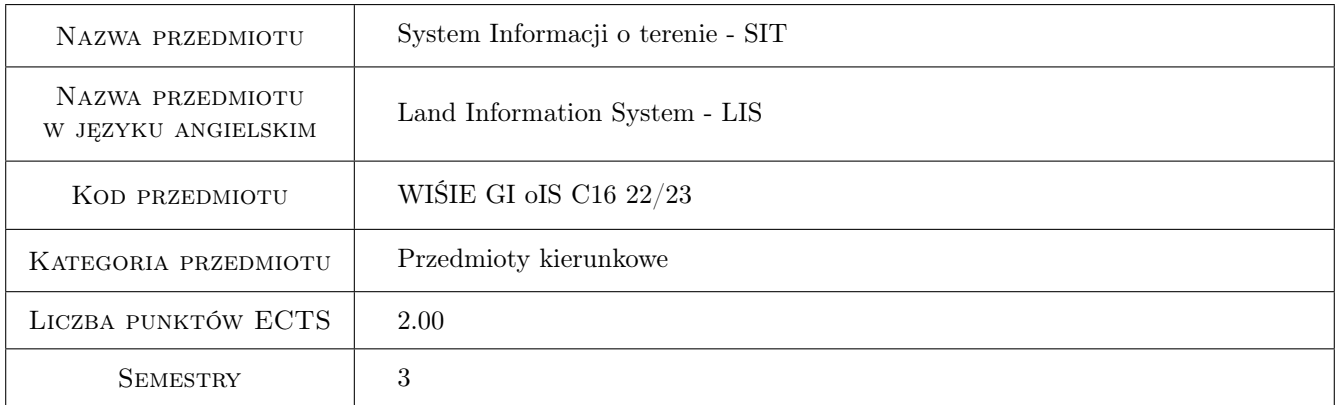

# 2 Rodzaj zajęć, liczba godzin w planie studiów

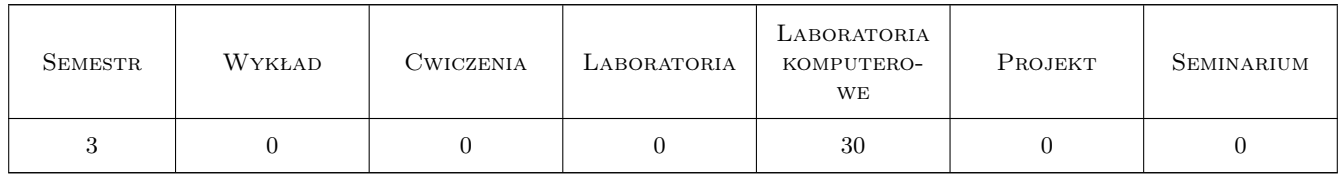

### 3 Cele przedmiotu

- Cel 1 Zapoznanie studentów z istniejącymi wybranymi bazami danych geodezyjnych. Zasób geodezyjny i kartograficzny, internet.
- Cel 2 Zapoznanie studentów z technikami pozyskiwania danych przestrzennych i opisowych dla systemów informacji przestrzennej.

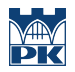

Cel 3 Zapoznanie studentów z możliwościami integracji przestrzeni i informacji oraz zasadami odwzorowania obiektów świata za pomocą środków narzędziowych SIT.

# 4 Wymagania wstępne w zakresie wiedzy, umiejętności i innych **KOMPETENCJI**

- 1 Znajomość podstawowych metod geodezyjnych pozyskiwania danych przestrzennych.
- 2 Wiedza w zakresie matematyki dla pierwszego semestru studiów technicznych.
- 3 Podstawy CAD.

### 5 Efekty kształcenia

- EK1 Wiedza Student ma wiedzę na temat wybranych danych PZGiK, rodzajów opracowań i ich dostępności.
- EK2 Umiejętności Student potrafi pozyskać dane geodezyjne z istniejących opracowań oraz na podstawie pomiaru GPS.
- EK3 Umiejętności Student potrafi zapisywać dane przestrzenne w formatach SIT z uwzględnieniem rozwarstwienia geometrycznego i tematycznego obiektów. Student potrafi wykorzystywać SIT w typowych zagadnieniach inżynierskich.

EK4 Kompetencje społeczne Student posiada umiejętność pracy w zespole.

# 6 Treści programowe

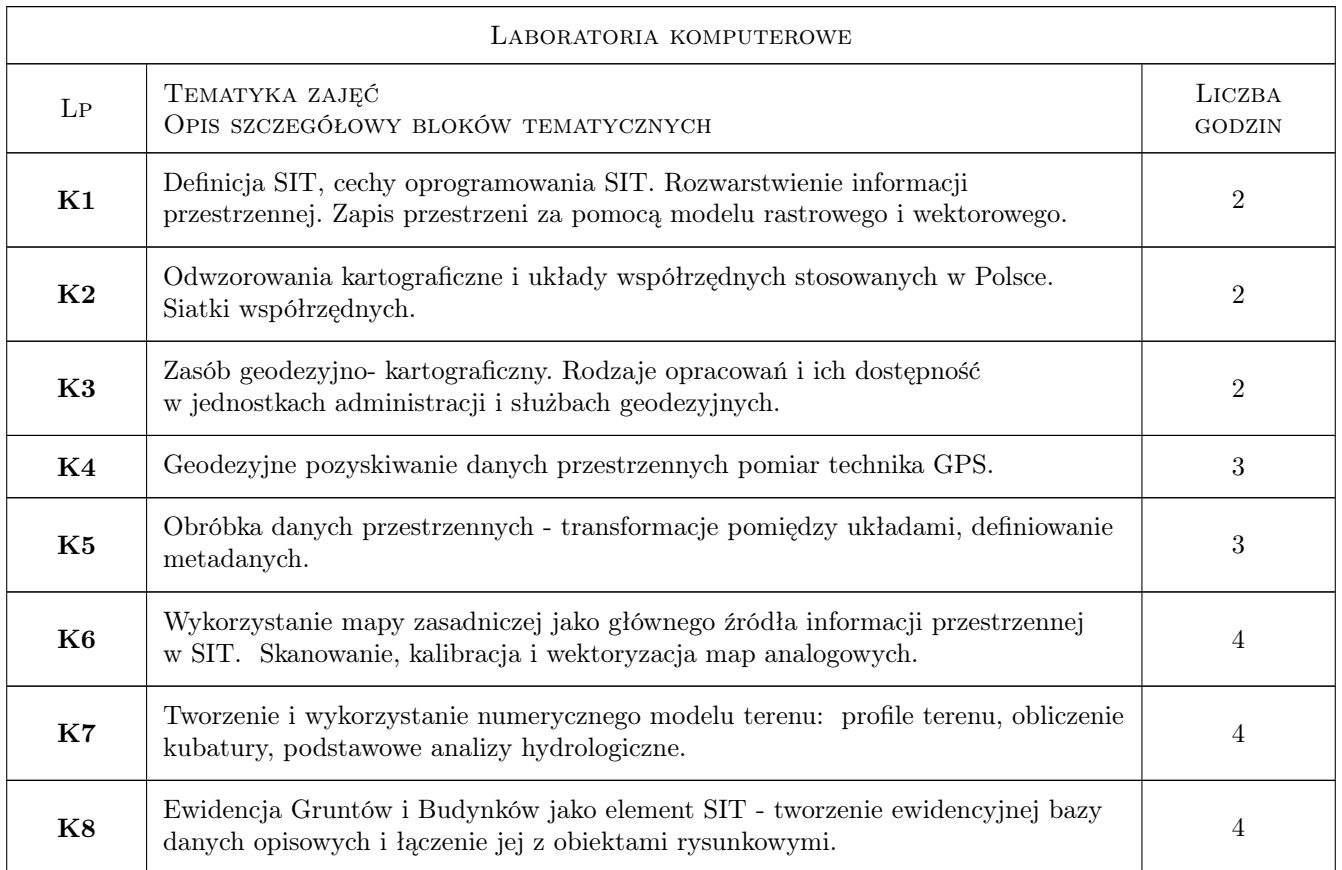

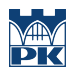

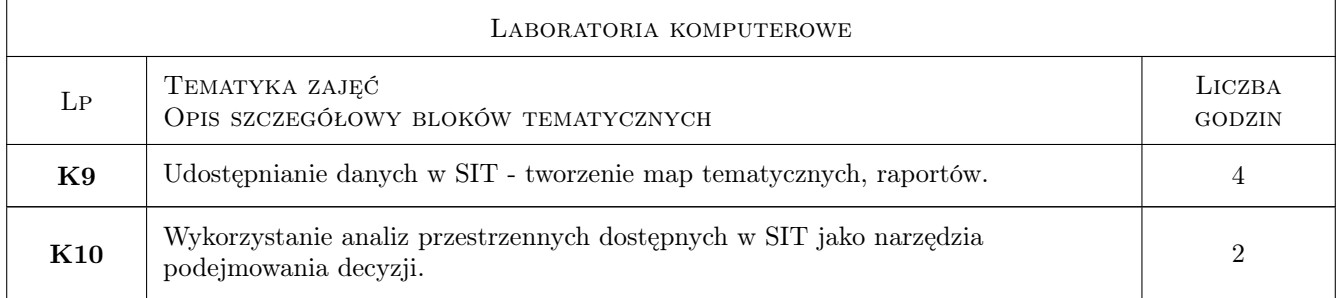

# 7 Narzędzia dydaktyczne

- N1 Prezentacje multimedialne
- N2 Ćwiczenia laboratoryjne
- N3 Konsultacje

# 8 Obciążenie pracą studenta

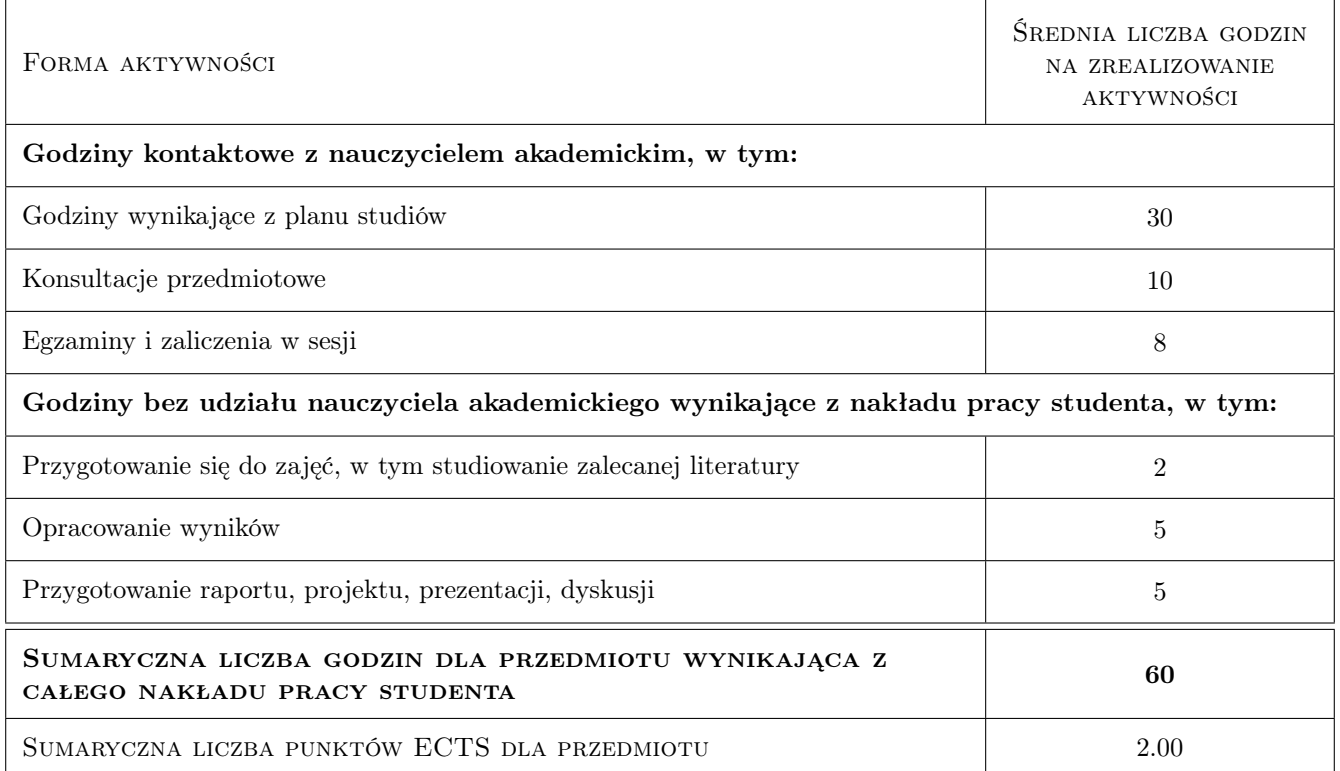

## 9 Sposoby oceny

#### Ocena formująca

- F1 Tematy indywidualne i grupowe.
- F2 Kolokwium

#### Ocena podsumowująca

P1 Średnia ważona ocen formujących.

#### Warunki zaliczenia przedmiotu

W1 Obecność na 80% zajęć. Odrobienie zajęć opuszczonych.

#### Kryteria oceny

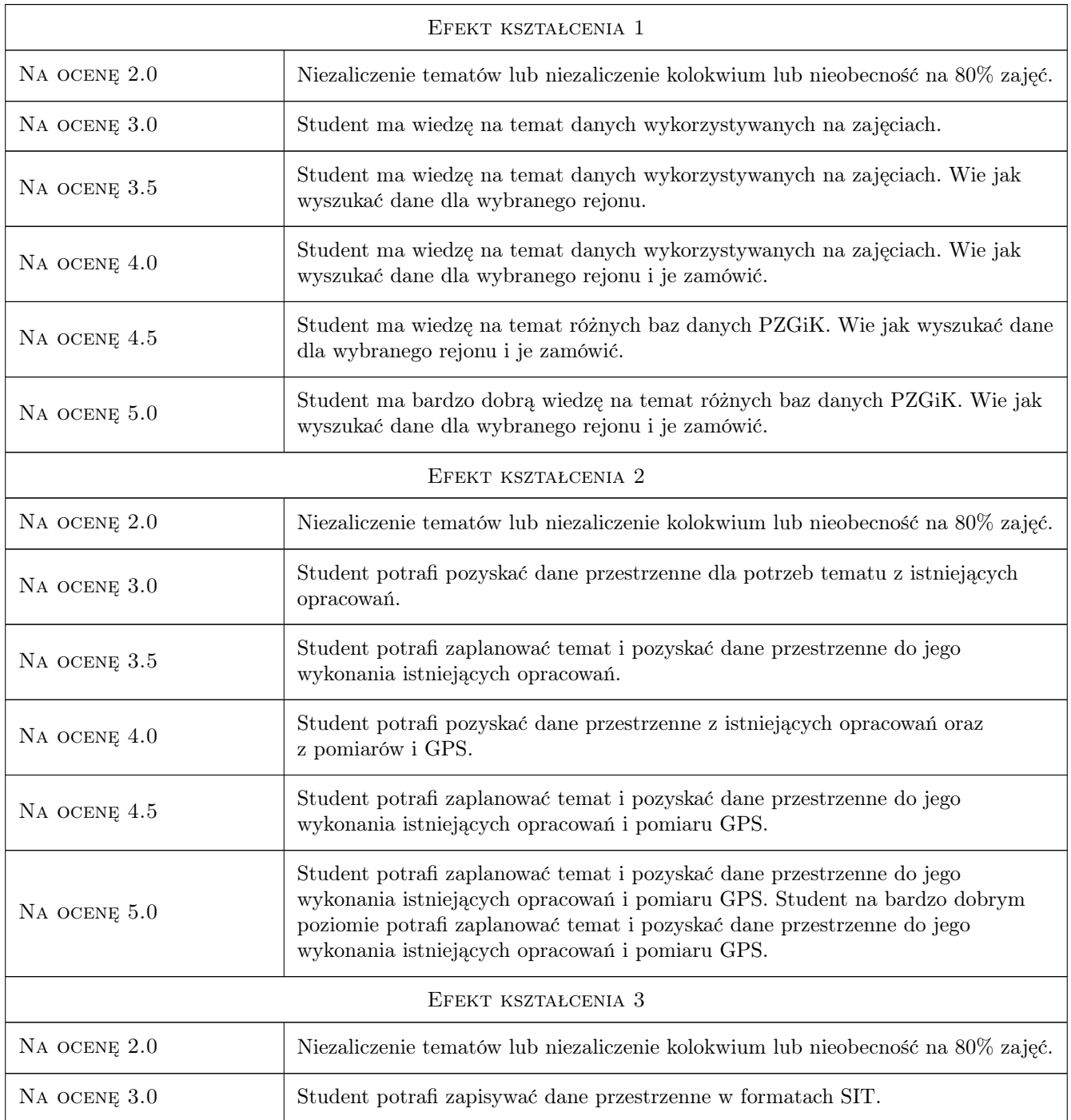

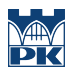

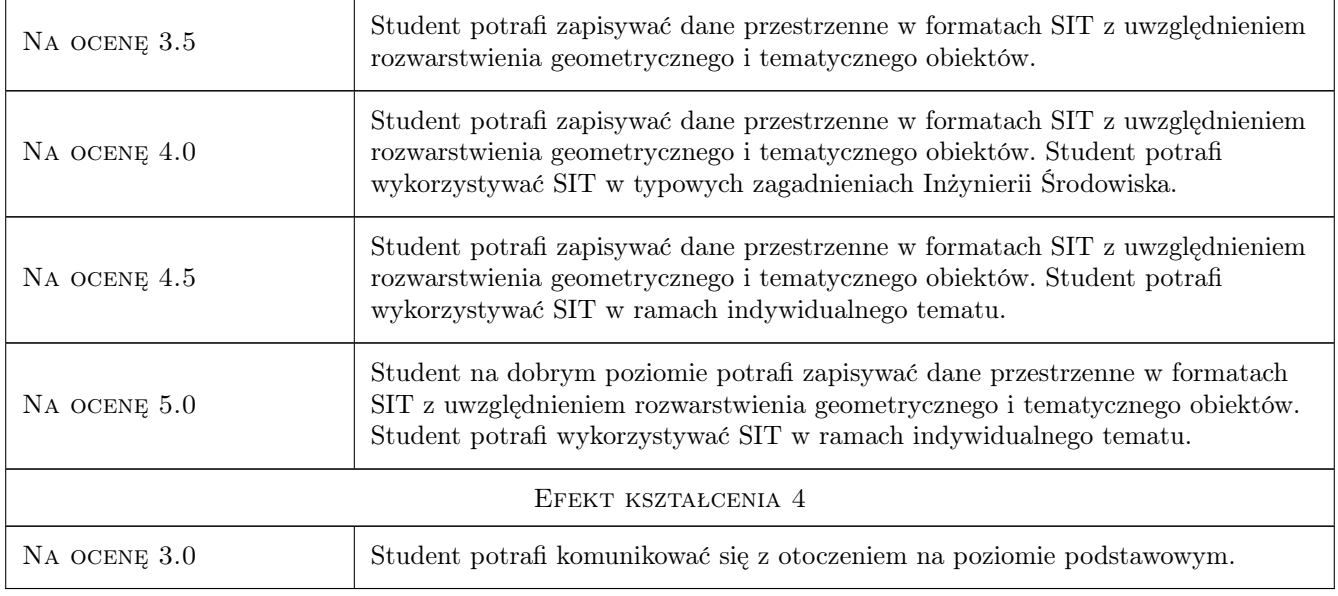

# 10 Macierz realizacji przedmiotu

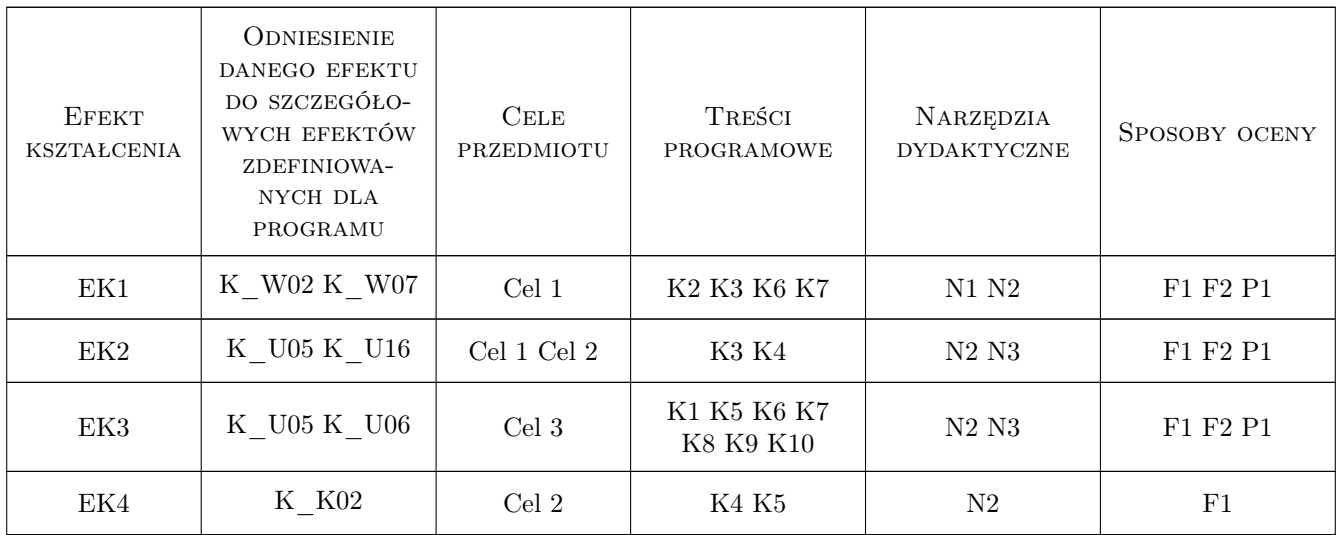

# 11 WYKAZ LITERATURY

#### Literatura podstawowa

- [1 ] Gotlib Dariusz, Iwaniak Adam i inni GIS. Obszary zastosowań., Warszawa, 2007, PWN
- [2 ] Mydra Grzegorz GIS czyli mapa w komputerze., Kraków, 2004, Helion

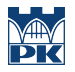

#### Literatura uzupełniająca

[1 ] Minister Administracji i Cyfryzacji — Rozporządzenie w sprawie bazy danych obiektów topograficznych oraz mapy zasadniczej z dnia 2 listopada 2015r., Warszawa, 2015,

### 12 Informacje o nauczycielach akademickich

#### Osoba odpowiedzialna za kartę

dr inż Małgorzata Ulmaniec (kontakt: mulmaniec@pk.edu.pl)

### 13 Zatwierdzenie karty przedmiotu do realizacji

(miejscowość, data) (odpowiedzialny za przedmiot) (dziekan)